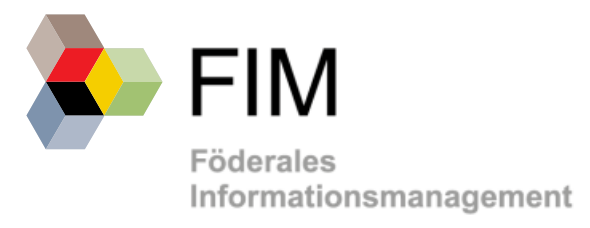

# **Anwendung der FIM-Methodik im Digitalisierungsprogramm des IT-Planungsrats zur OZG-Umsetzung**

Version 2.0 Stand: Mai 2020

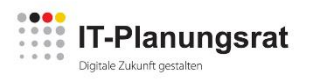

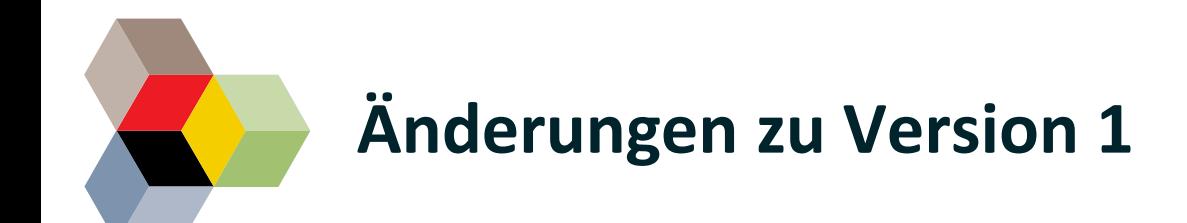

- Verweis auf das zentrale FIM-Glossar
- Klarstellung, dass die Ergebnistypen im jeweiligen Format (XProzess und XDatenfelder) bereitgestellt werden müssen
- Automatische Veröffentlichung der FIM-Stamminformationen, wenn die fachliche Freigabe erteilt wurde
- Übergangsweise Anwendung der Tools für OZG-Referenzinformationen zur Erstellung von FIM-Stamminformationen (gilt bis Ende 2022)
- Anpassung der Zuständigkeiten für den Bereich Querschnitt
- Anpassung der Kontaktdaten

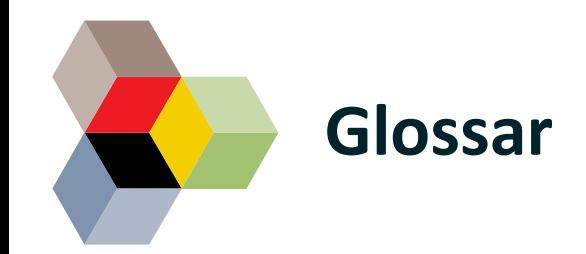

Auf der Webseite <https://fimportal.de/glossar> finden Sie das aktuelle Glossar, das auch als pdf heruntergeladen und ausgedruckt werden kann.

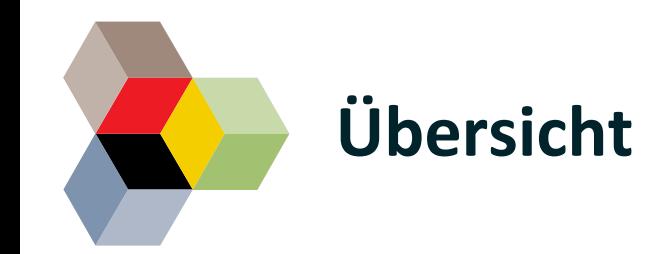

Erarbeitung von FIM-Stamminformationen und OZG-Referenzinformationen

Technische FIM-Infrastrukturen

Aufbau und Einsatz von FIM-Personalressourcen

Übersicht der wichtigsten Ansprechpartner im FIM-Kontext

Übersicht über die wichtigsten Dokumente

## **FIM-Stamminformationen sind eine einheitliche und rechtssichere Basis für Online-Leistungen**

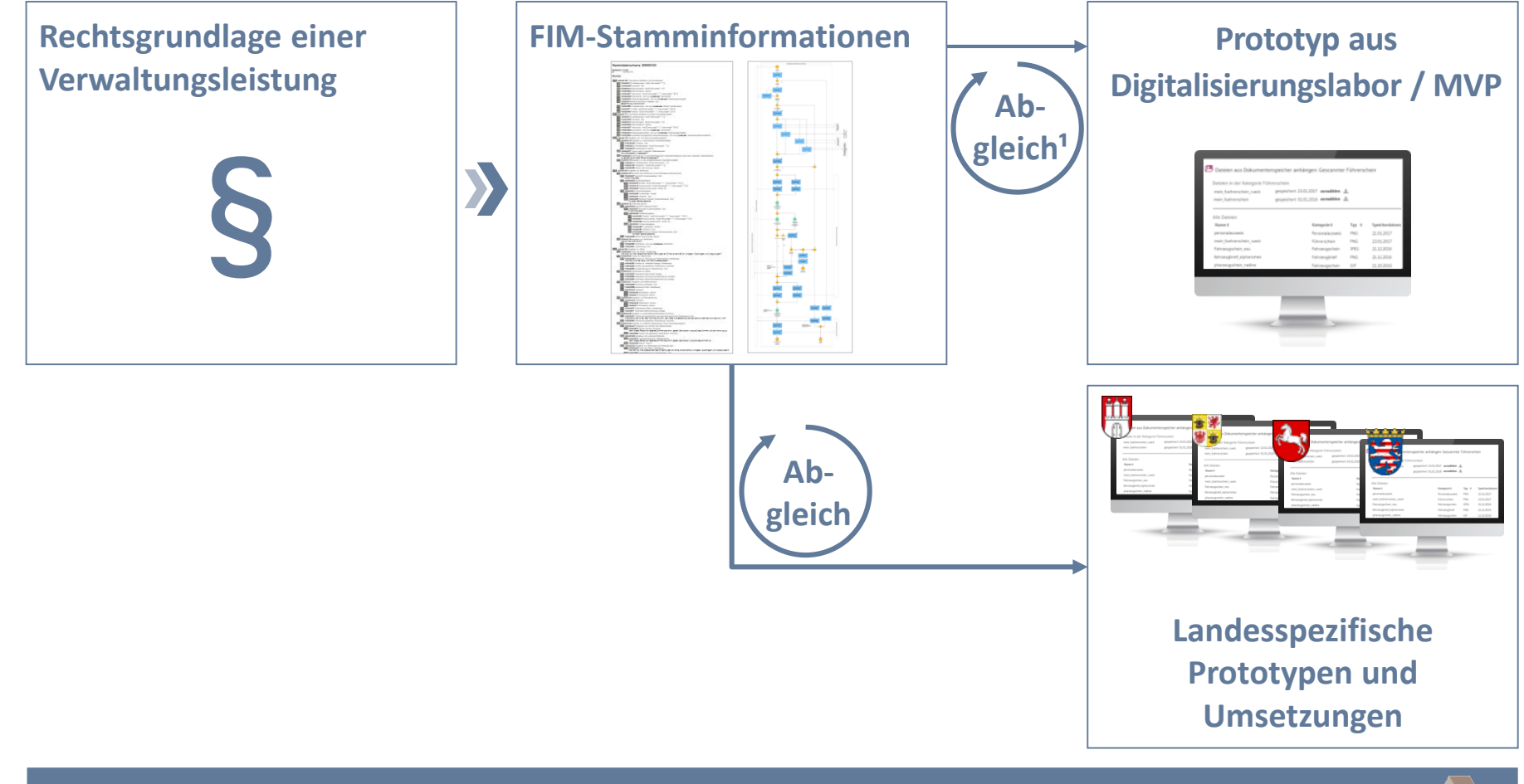

#### **FIM-Stammdatenschemata und FIM-Stammprozesse**

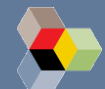

5 1 Automatisierte Generierung mit anschließender geringfügigen Anpassung ist möglich

# **FIM-Stamminformationen werden immer auf Ebene des FIM-Leistungskataloges erstellt**

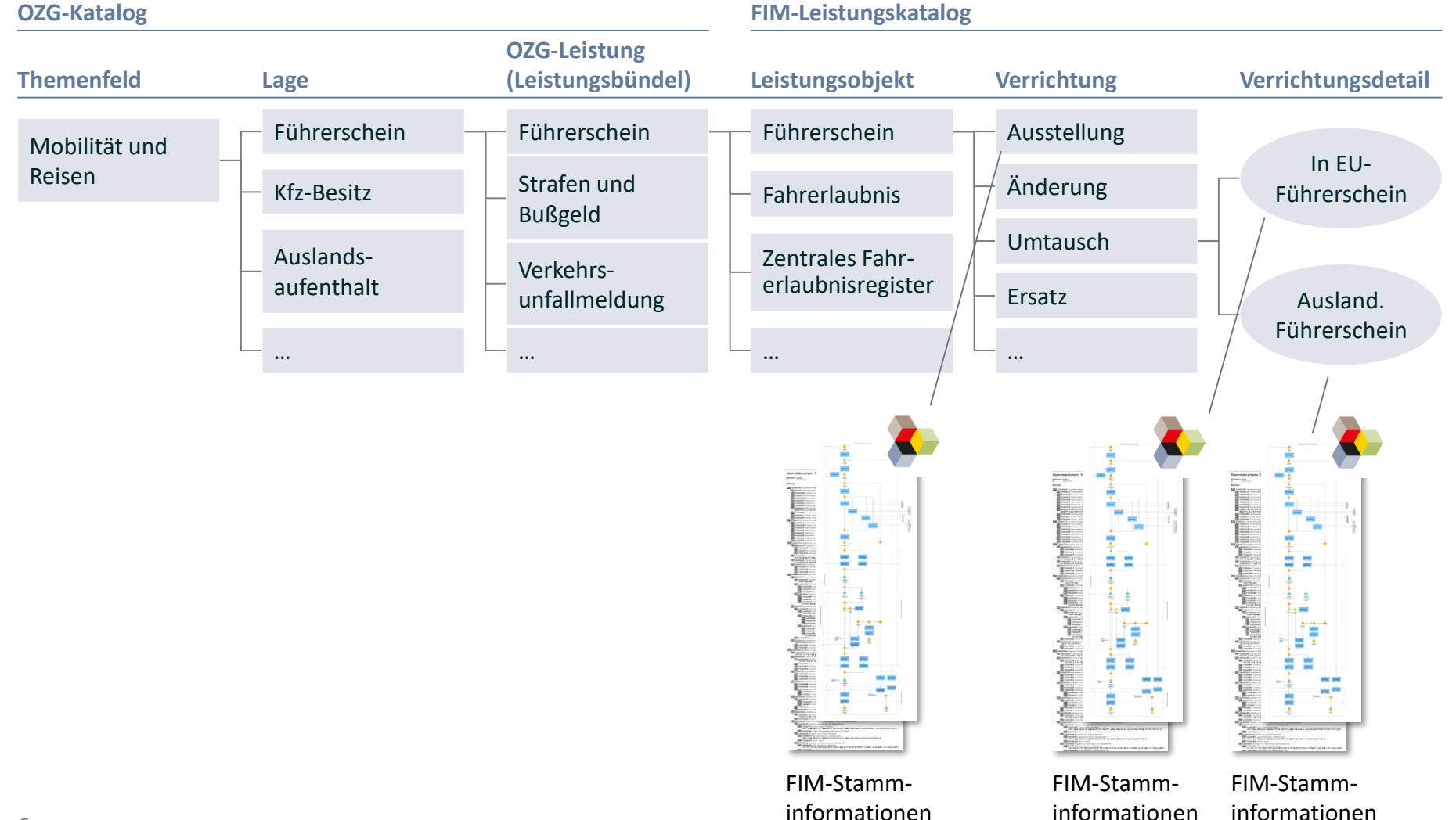

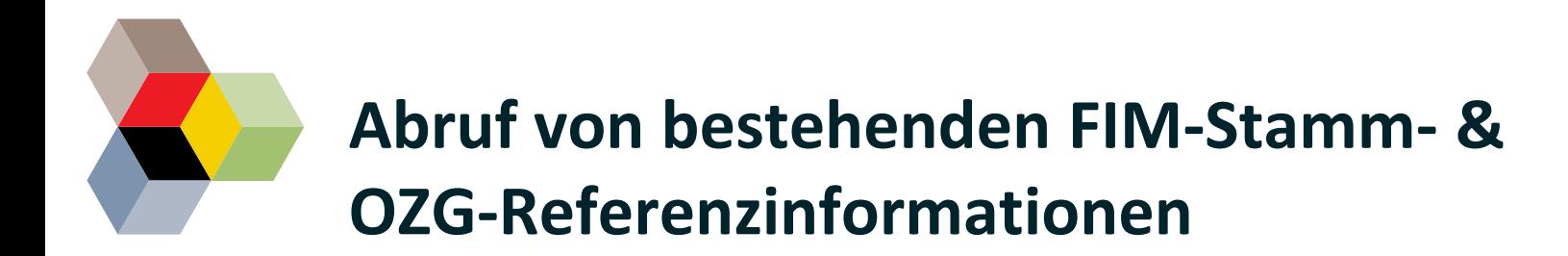

#### **Abruf von FIM-Stamminformationen:**

- über das [FIM-Portal](https://fimportal.de/)<sup>1</sup>
- Selbstregistrierung für alle Akteure möglich

#### **Abruf von OZG-Referenzinformationen:**

- über die [OZG-Informationsplattform](https://informationsplattform.ozg-umsetzung.de/iNG/app/intro)
- Selbstregistrierung für alle Akteure möglich

1 In Zukunft kann per bereitgestellten Deep-Link auch über die OZG-Informationsplattform die FIM-Stamminformationen aufgerufen werden

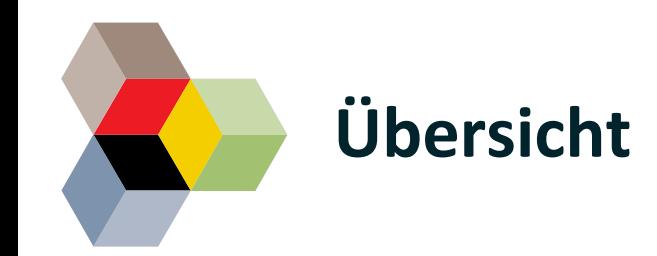

**Erarbeitung von FIM-Stamminformationen und OZG-Referenzinformationen**

Technische FIM-Infrastrukturen

Aufbau und Einsatz von FIM-Personalressourcen

Übersicht der wichtigsten Ansprechpartner im FIM-Kontext

Übersicht über die wichtigsten Dokumente

#### **In diesem Kapitel finden Sie Antworten zu folgenden Fragen**

- Welche Informationstypen müssen für welche Leistungstypen von wem erarbeitet werden?
- Wie sieht der Prozess der Erarbeitung, Qualitätssicherung und Bereitstellung von FIM-Stamminformationen und OZG-Referenzinformationen, inkl. Verantwortlichkeiten, aus?

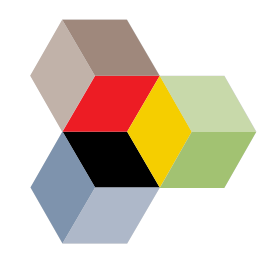

### **Aus rechtlichen Vorgaben wird schrittweise eine nutzerfreundliche Online-Leistung entwickelt**

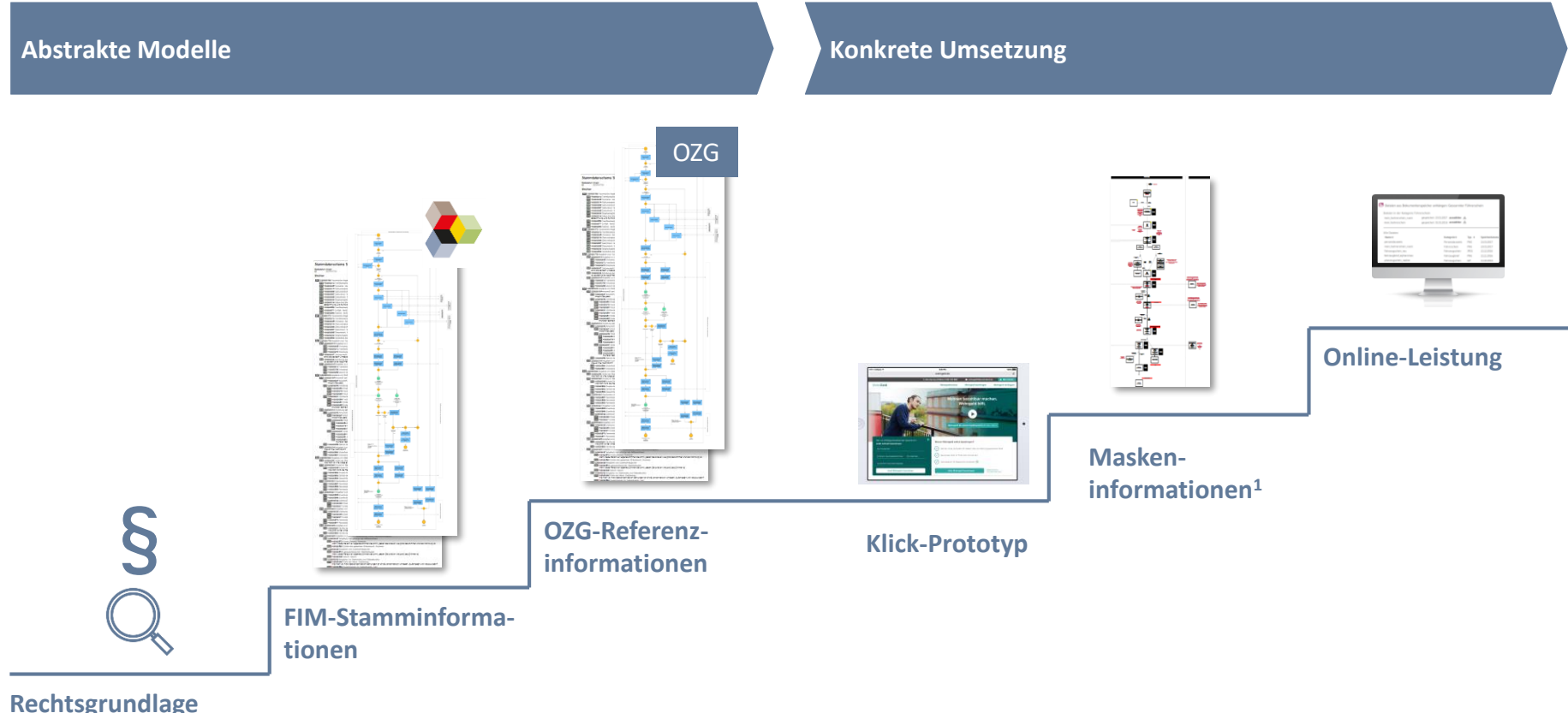

**der Leistung**

1 Maskeninformationen können optional erstellt werden, um OZG Referenzinformationen für die Entwicklung eines Prototyps oder einer Online-Leistung weiter zu konkretisieren.

### **Definition der zu erarbeitenden Ergebnistypen**

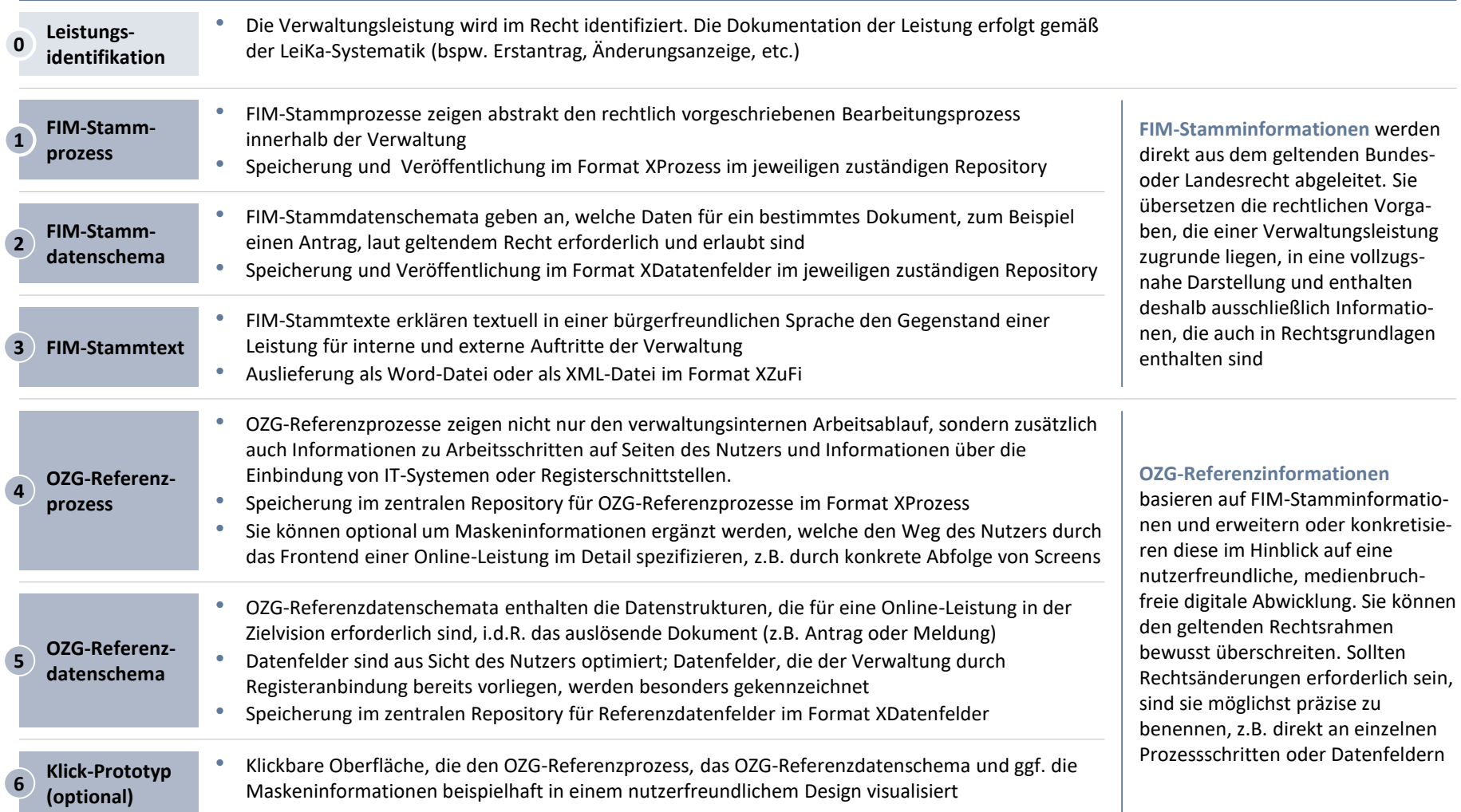

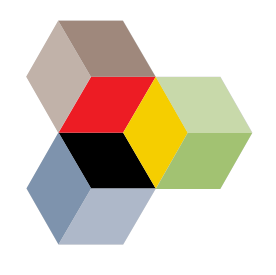

**Priorisierungs-**

## **Prioritäten bei der Erstellung von FIM-Stamminformationen und OZG-Referenzinformationen**

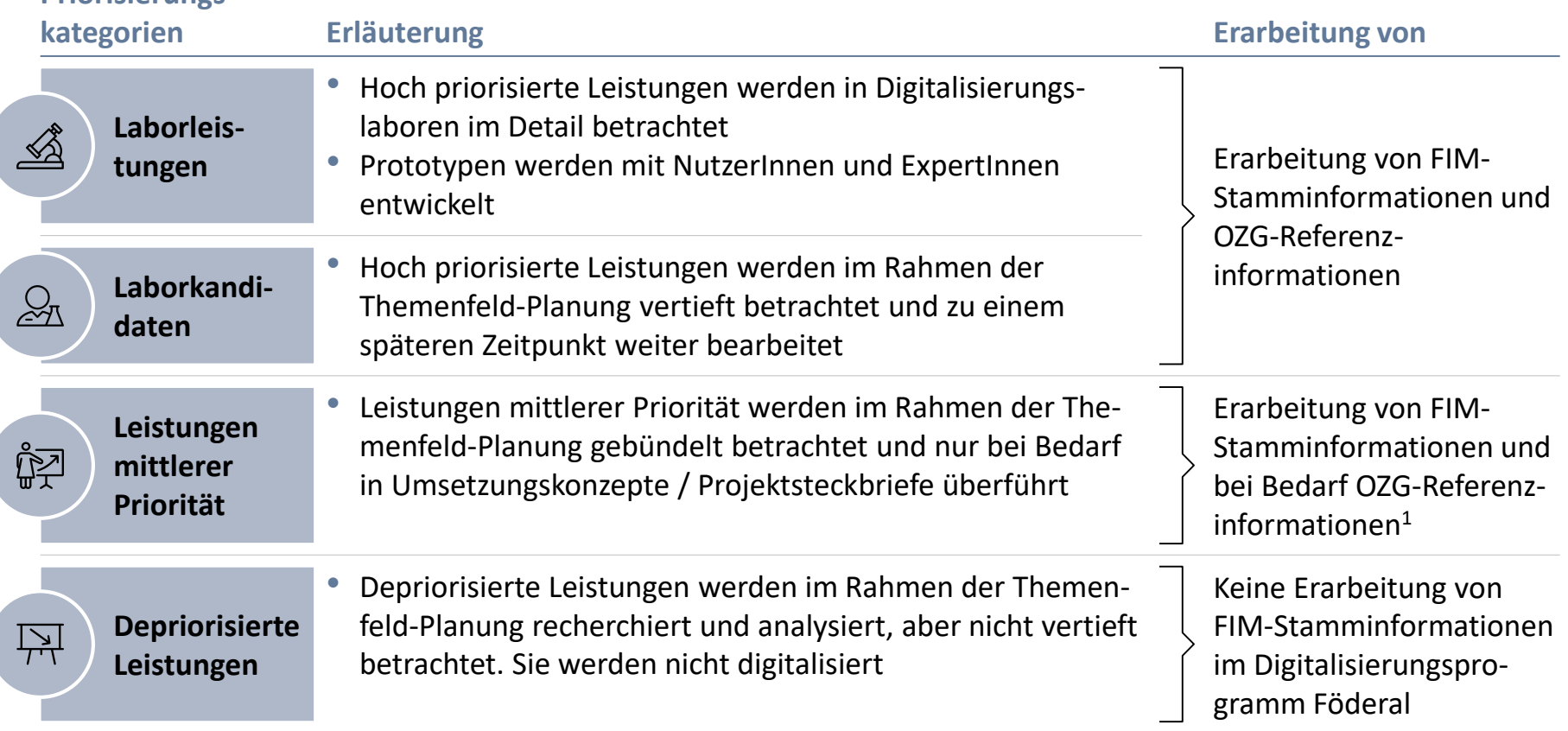

1 Bei fachlich einfachen Leistungen ist es ggf. nicht notwendig, FIM-Stamminformationen zu OZG-Referenzinformationen weiterzuentwickeln, um Nutzerfreundlichkeit zu gewährleisten.

**Aktivitäten je Ergebnistyp**

# **Aufgaben und Arbeitsschritte im Überblick**

Detailliert im Folgenden

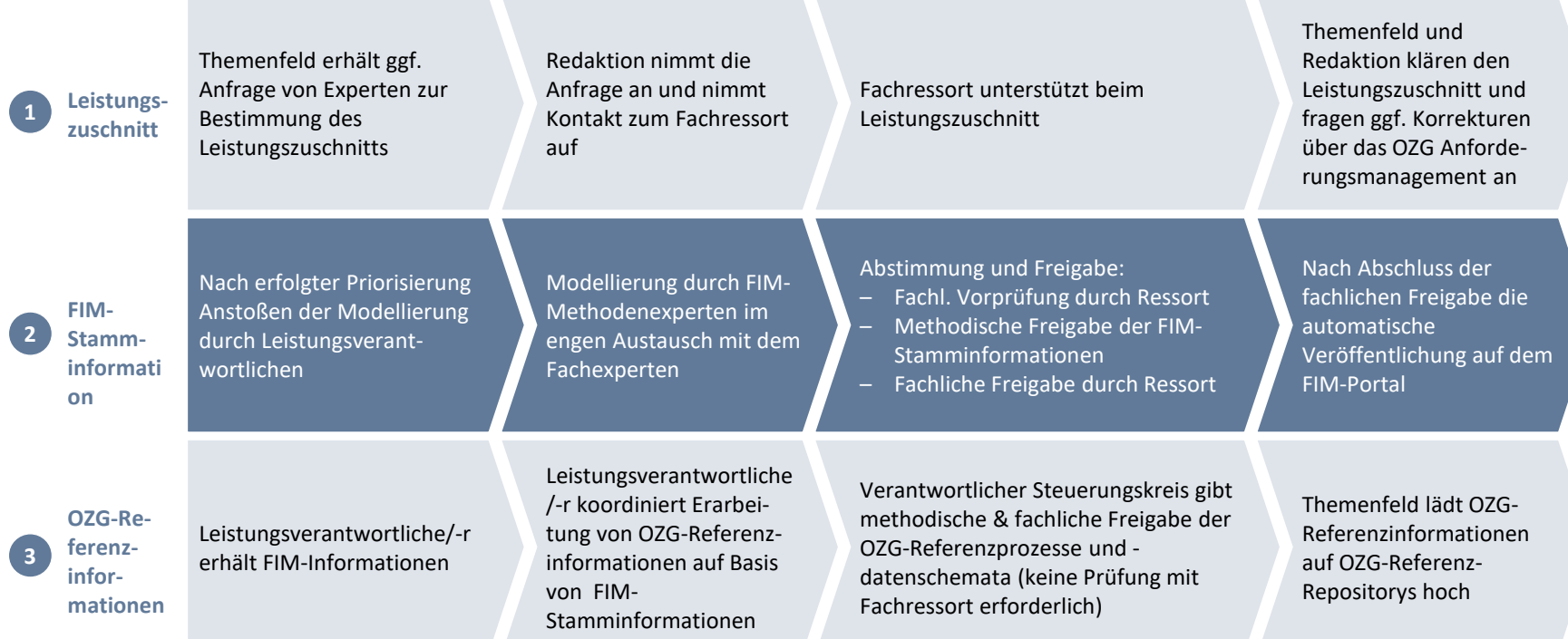

### **Prozess zur Erstellung von FIM-Stamm-2a informationen für Typ 2/3-Leistungen**

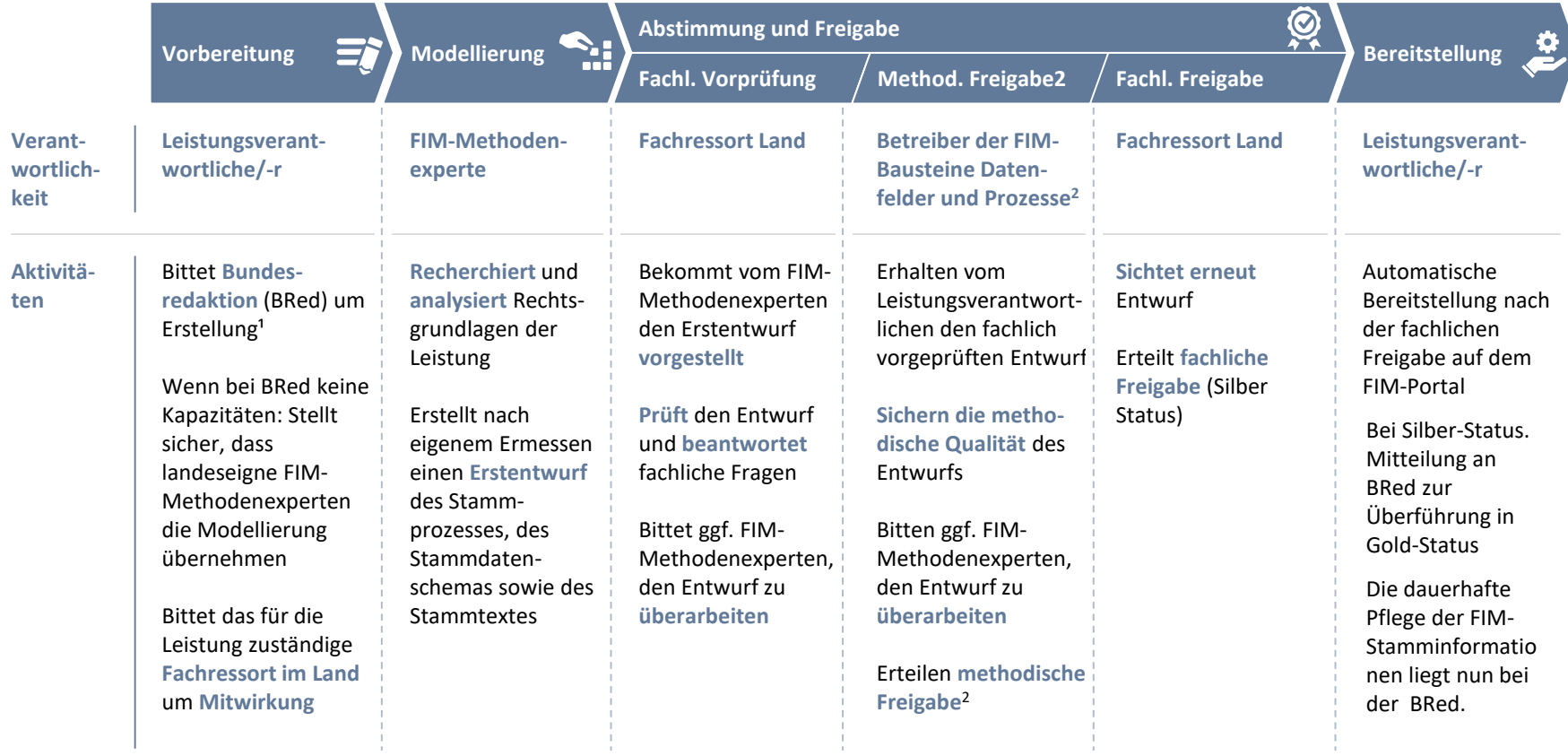

#### 1 [bundesredaktion@bmi.bund.de](mailto:bundesredaktion@bmi.bund.de)

2 Die methodische Prüfung für FIM-Stammtexte erfolgt durch den jeweiligen internen Prozess der Landesredaktion Datenfelder: NI, Prozesse: MV; Kontaktadresse für Prozesse: prozessmanagement@mvnet.de

### **Prozess zur Erstellung von FIM-Stamm-2b informationen für Typ 4-Leistungen**

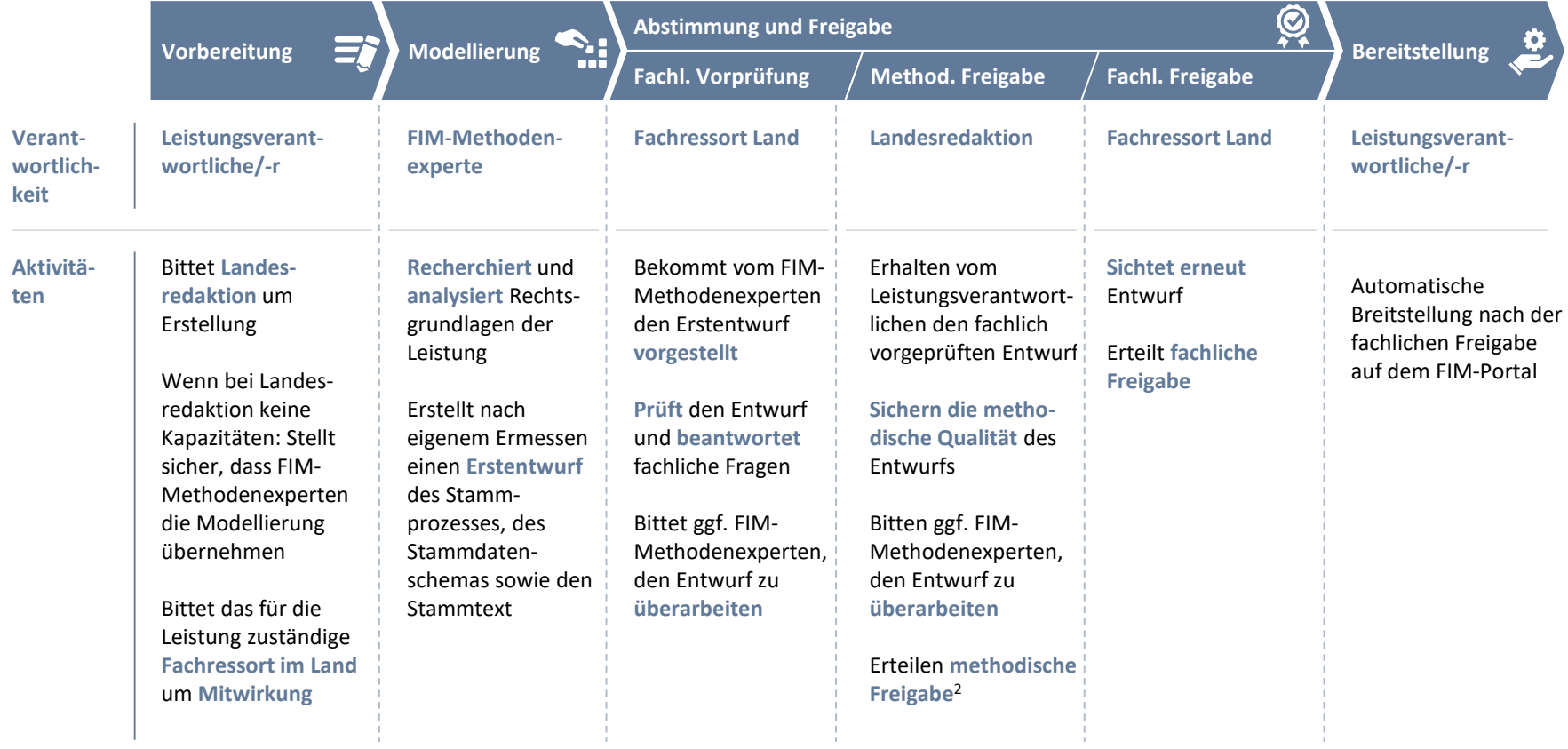

### **Prozess zur Erstellung von FIM-Stamm-2c informationen für Typ 5-Leistungen**

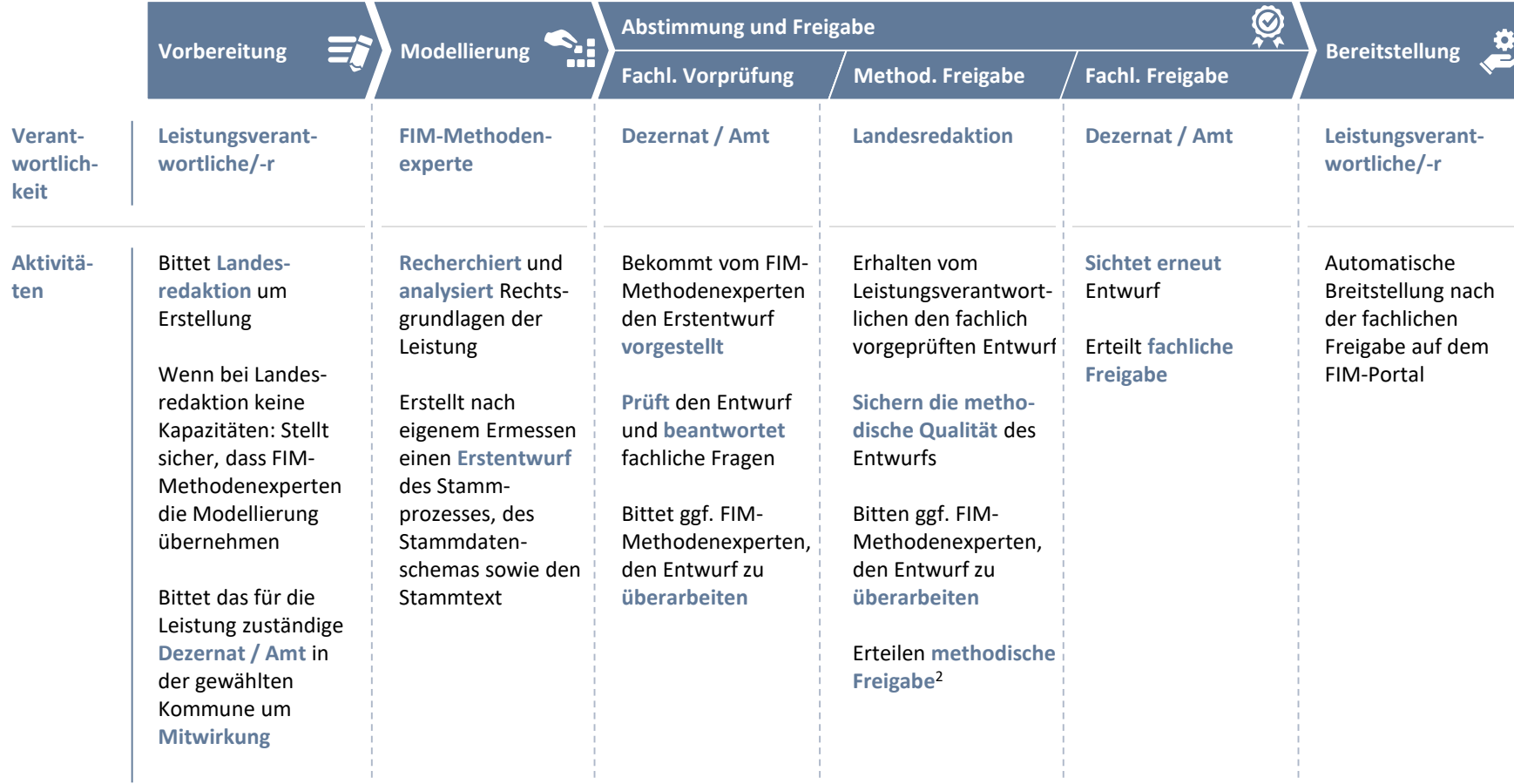

# **FIM-Stamminformationen können durch unterschiedliche Instanzen freigegeben werden**

**xx** Anzahl OZG-Leistungen

Gold Status<sup>1</sup> Silber Status<sup>2</sup>

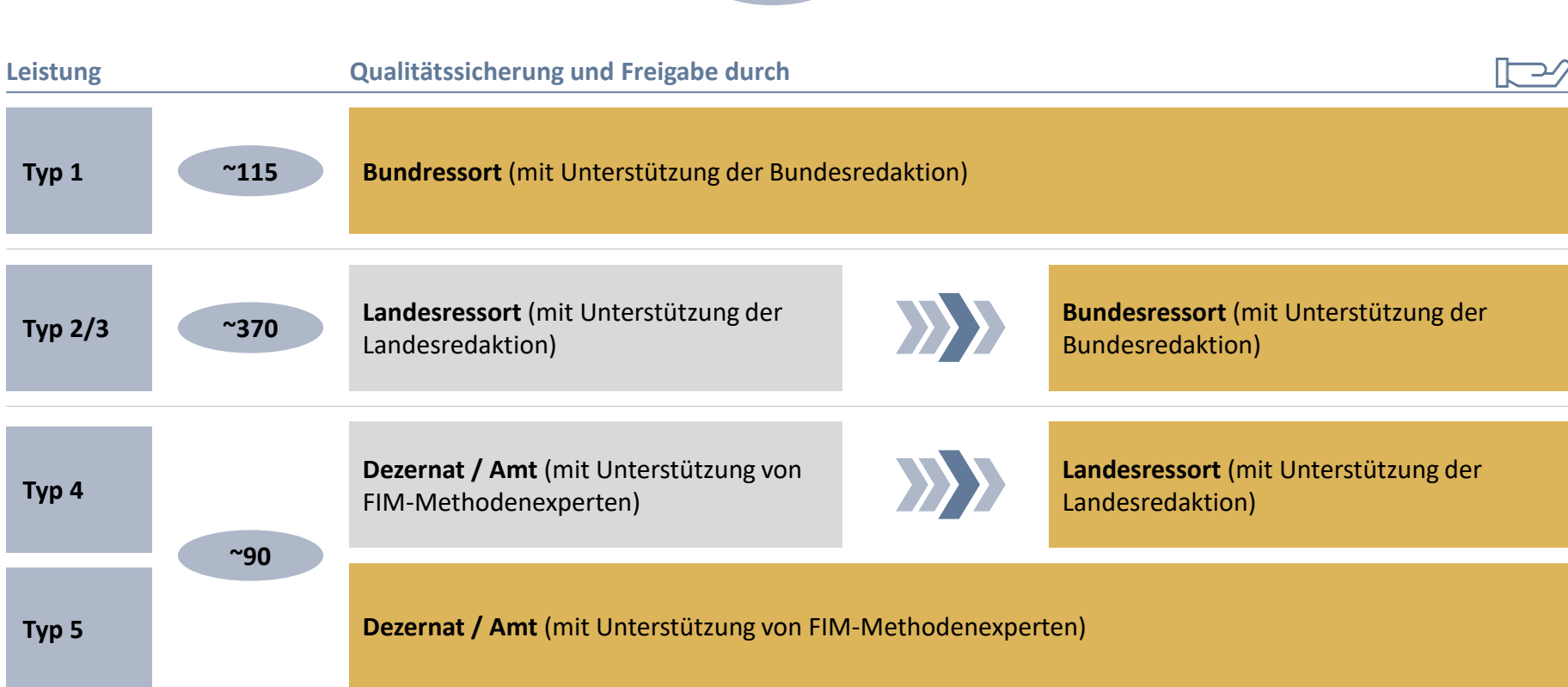

FIM-Stamminformationen (sowohl 2/3 als auch tlw. 4) können noch weiter auf die spezielle Landesgesetzgebung oder ggf. auf Kommunalrecht konkretisiert werden

1 Gold = Freigegeben durch zuständige Instanz auf Rechtsetzungsebene

2 Silber = Freigegeben durch zuständige Instanz auf Vollzugsebene, Freigabe durch zuständige Instanz auf Rechtsetzungsebene ausstehend

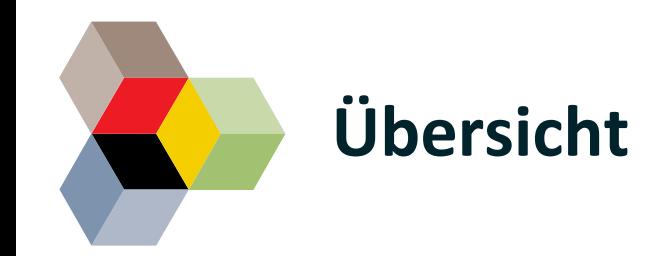

Erarbeitung von FIM-Stamminformationen und OZG-Referenzinformationen

#### **Technische FIM-Infrastrukturen**

Aufbau und Einsatz von FIM-Personalressourcen

Übersicht der wichtigsten Ansprechpartner im FIM-Kontext

Übersicht über die wichtigsten Dokumente

#### **In diesem Kapitel finden Sie Antworten zu folgenden Fragen**

- Mithilfe welcher technischer Infrastrukturen können FIM-Stamm- bzw. OZG-Referenzinformationen modelliert und bereitgestellt werden?
- Wie hängen Bundes-/Landesinfrastrukturen zusammen?
- Welche Infrastrukturen müssen Länder selber aufbauen und wo kann diesbezüglich Unterstützung eingeholt werden?
- Wie können sich Länder an Bundes-Infrastrukturen anschließen?

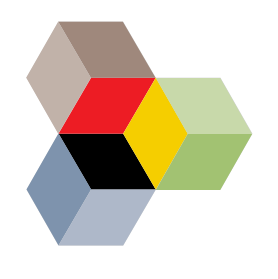

## **FIM-Stamminformationen sind die Basis für die dezentrale Entwicklung von Online-Leistungen mit Hilfe von Antragsmanagern**

Im Folgenden detailliert

**Ablauf der Modellierung und Bereitstellung von FIM-Stamminformationen**

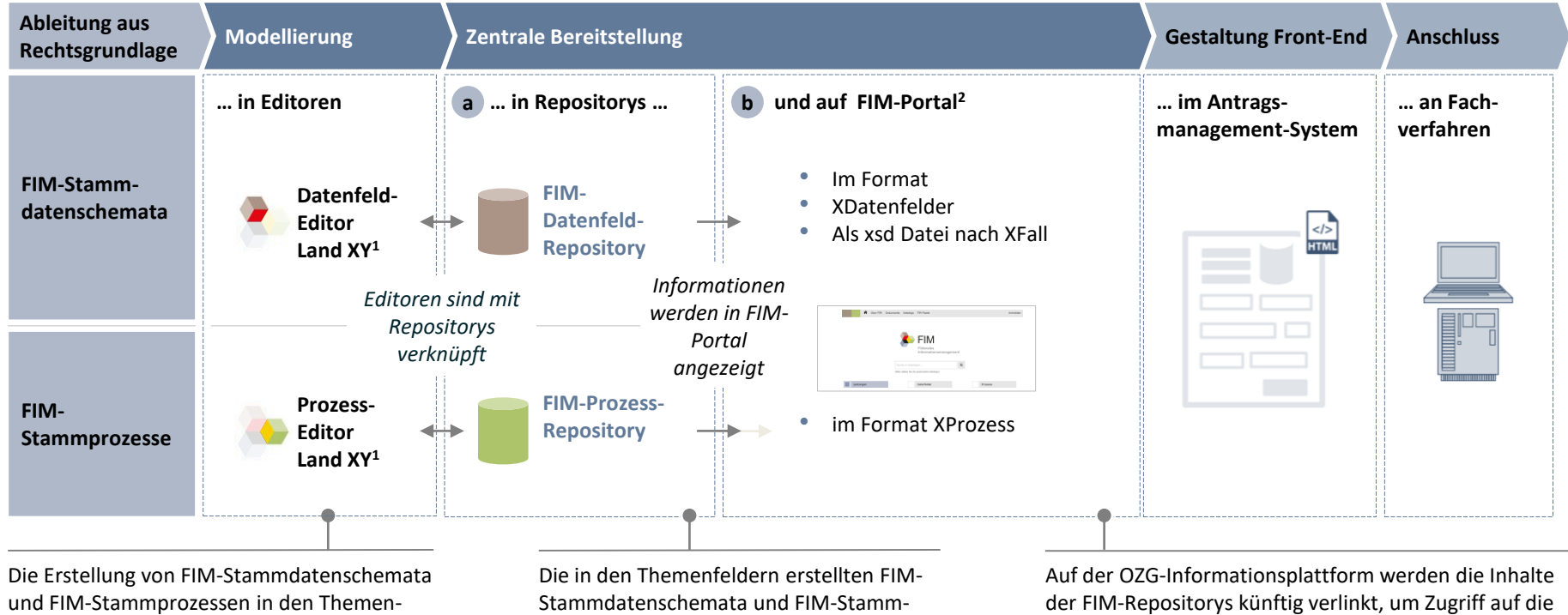

feldern erfolgt in den Datenfeld- und Prozesseditoren der federführenden Länder<sup>1</sup>

prozesse werden in den zentralen, föderal übergreifenden FIM-Repositorys abgelegt

aktuellsten Informationen zu gewährleisten

1 Übergangsweise können auch die zentralen Tools zur Erstellung von OZG-Referenzinformationen zur Erstellung von FIM-Datenfelder und FIM-Prozesse genutzt werden

 $^{18}$ 2 auf FIM-Portal bisher nur Bereitstellung von FIM-Stamminformationen zu bundesrechtlich geregelten Leistungen, Erweiterung um landesrechtlich geregelte Leistungen in Klärung

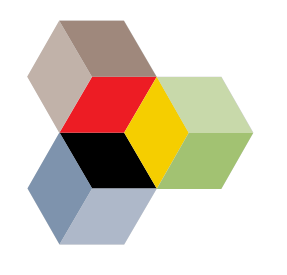

## **Die Modellierung und Bereitstellung von OZG-Referenzinformationen erfolgt analog zu den FIM-Stamminformationen**

**Ablauf der Modellierung und Bereitstellung OZG-Referenzinformationen**

**Modellierung and Schwaren Ending Exercise Bereitstellung Contract Contract Contract Contract Contract Contract Contract Contract Contract Contract Contract Contract Contract Contract Contract Contract Contract Contract … in Editoren a … in Repositorys … b und auf OZG-Informationsplattform a**  $\blacksquare$  **…** im Antrags-<br>**a**  $\blacksquare$  **…** an Fach-**… im Antragsmanagement-System verfahren** • Im Format **OZG-Referenz-Editor für OZG-Repository**  • XDatenfelder **datenschemata Referenzdaten OZG-Referenz-**• Als xsd Datei nach XFall **HTML schemata datenschemata** *Informationen Editoren sind mit werden auf Repositorys OZG-Plattform verknüpft angezeigt* **Repository Editor für OZG-OZG-Referenz-**• Im Format XProzess **OZG-Referenz-Referenzproze prozesse prozesse sse** Verlinkung zwischen Referenzrepositorys Auf der OZG-Informationsplattform werden Links zu den Themenfelder haben Anfang September 2019 Zugänge für Editoren erhalten. Nachfragen und OZG-Plattform noch nicht vorhanden

dazu an die FITKO: ozg@fitko.de

(zeitnahe Umsetzung ist geplant)

OZG-Referenzrepositorys hinterlegt, um Zugriff auf die aktuellsten Informationen zu gewährleisten

Im Folgenden detailliert

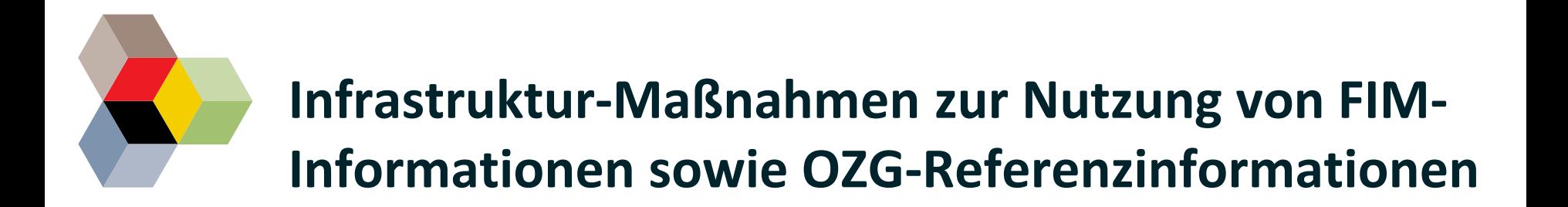

#### **Notwendige Maßnahmen: FIM-Infrastruktur**

- **Beschaffung von Editoren:** Beschaffung der Editoren, die von den Betreibern der FIM-Bausteine Datenfelder und Prozesse angeboten werden oder Beschaffung anderer Tools mit XDatenfelder- und XProzess-Schnittstelle
- **Beschaffung von Redaktionssystemen (Editoren & Repositorys) für FIM-Informationen:** Aufbau von landeseigenen Datenbanken, die mit den landeseigenen FIM-Editoren sowie mit den zentralen FIM-Repositorys verknüpft sind

**Notwendige Maßnahmen: Infrastruktur zur Umsetzung des OZG**

- **Zugang zu Editoren für OZG-Referenzinformationen:** Im August und September 2019 vom Programmmanagement an die Federführer verteilt
- **Beschaffung von Repositorys OZG-Referenzinformation:** Verknüpfung der Repositorys mit Editoren, Zugänge wurden zusammen mit den Editoren verteilt

Zusätzlich ist die Beschaffung einer **FIM-kompatiblen Antragsmanagement-Software** hilfreich, die XML-Dateien im Format XDatenfelder einlesen kann

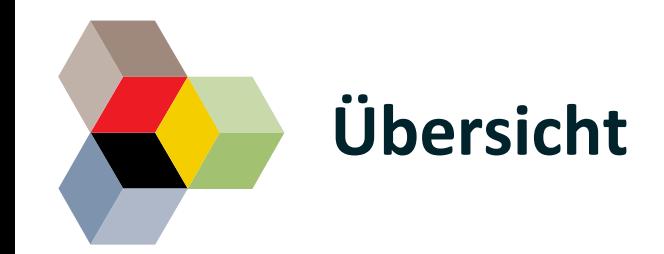

Erarbeitung von FIM-Stamminformationen und OZG-Referenzinformationen

Technische FIM-Infrastrukturen

**Aufbau und Einsatz von FIM-Personalressourcen**

Übersicht der wichtigsten Ansprechpartner im FIM-Kontext

Übersicht über die wichtigsten Dokumente

#### **In diesem Kapitel finden Sie Antworten zu folgenden Fragen**

- Welche Personalressourcen müssen für die Modellierung von FIM-Stammund OZG-Referenzinformationen aufgebaut werden?
- Was sind die Anforderungen und Aufgaben eines FIM-Methodenexperten?
- An wen können sich Bundesländer oder Themenfelder wenden, wenn sie Teilnehmer für FIM-Schulungen benennen wollen?
- Übersicht über anstehende Schulungstermine der FITKO

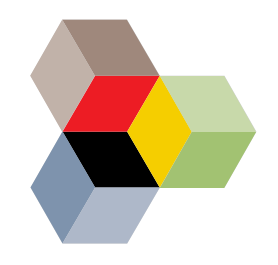

### **Idealerweise arbeiten FIM-Methodenexperten eng mit den Umsetzungsprojekten zusammen**

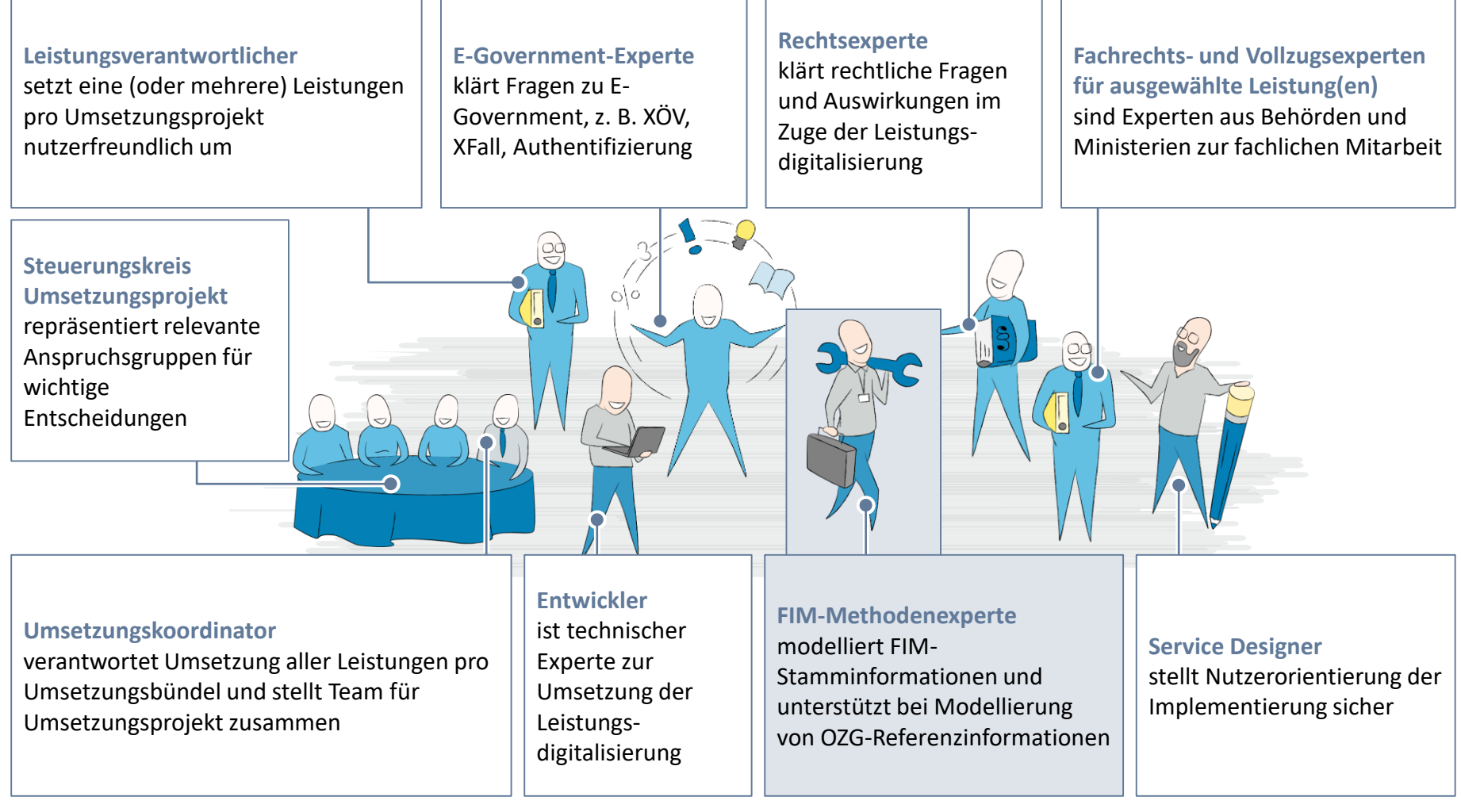

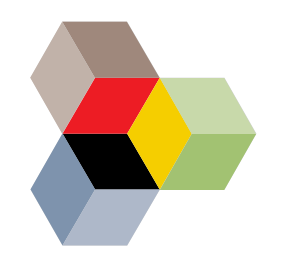

#### **Rolle – FIM-Methodenexperte**

- Modelliert FIM-Stamminformationen und sichert deren methodische Qualität
- Unterstützt die Modellierung von OZG-Referenzinformationen und sichert deren Qualität
- Unterstützt und begleitet die Arbeit im Themenfeld und in den Digitalisierungslaboren
- Beantwortet spezielle Fragen zur FIM-Methodik, nimmt Änderungsbedarfe zur FIM-Methodik auf und leitet diese an das zentrale Ticketsystem weiter (ticket@fimportal.de).
- Agiert zusammen mit dem Informationsmanager als FIM-Multiplikator im Bundesland oder OZG-Themenfeld

#### **Aufgaben Profil und Qualifikation**

- BPMN-Kenntnisse und Erfahrungen in Prozessmodellierung
- Kenntnisse in Datenmodellierung und Formulardesign von Vorteil
- Kenntnisse der öffentlichen Verwaltung von Vorteil
- Schulung zum Methodenexperten absolviert (3 Tage aufbauend auf Basisseminar)

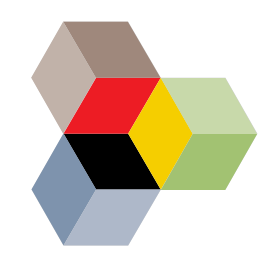

### **Die FITKO bietet Schulungen zur Ausbildung von FIM-Methodenexperten an**

#### **Fortgeschrittene**

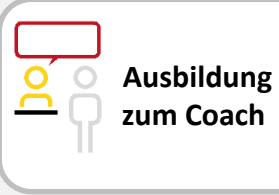

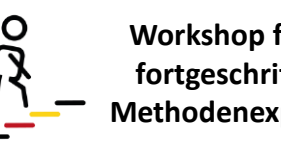

**Workshop für fortgeschrittene Methodenexperten**

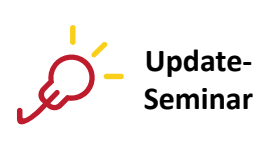

#### **Anwender**

**Ausbildung zur Methodenexpertin / zum Methodenexperten**

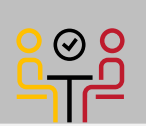

**Einsteiger**

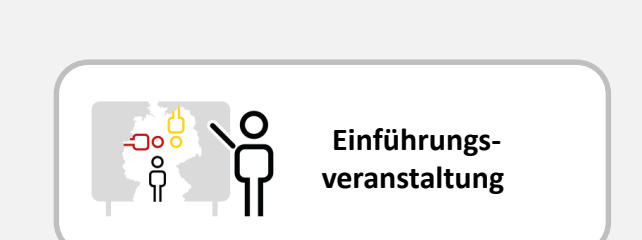

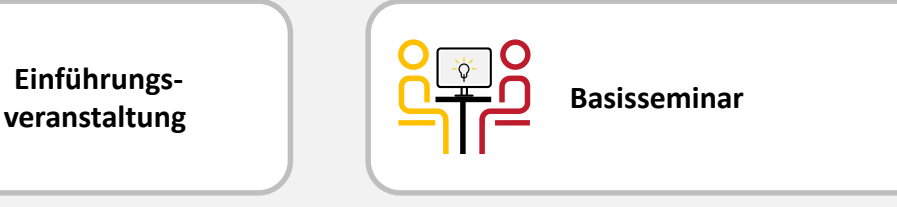

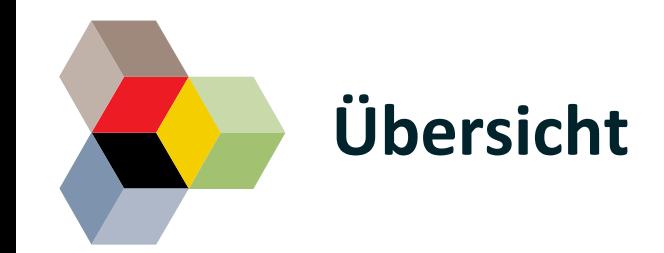

Erarbeitung von FIM-Stamminformationen und OZG-Referenzinformationen

Technische FIM-Infrastrukturen

Aufbau und Einsatz von FIM-Personalressourcen

**Übersicht der wichtigsten Ansprechpartner im FIM-Kontext**

Übersicht über die wichtigsten Dokumente

**In diesem Kapitel finden Sie Antworten zu folgenden Fragen**

• Welche Akteure sind an der Weiterentwicklung des FIM-Stammprojekts beteiligt und wie können diese kontaktiert werden?

# **Übersicht über die wichtigsten Akteure im FIM-Kontext (1/2)**

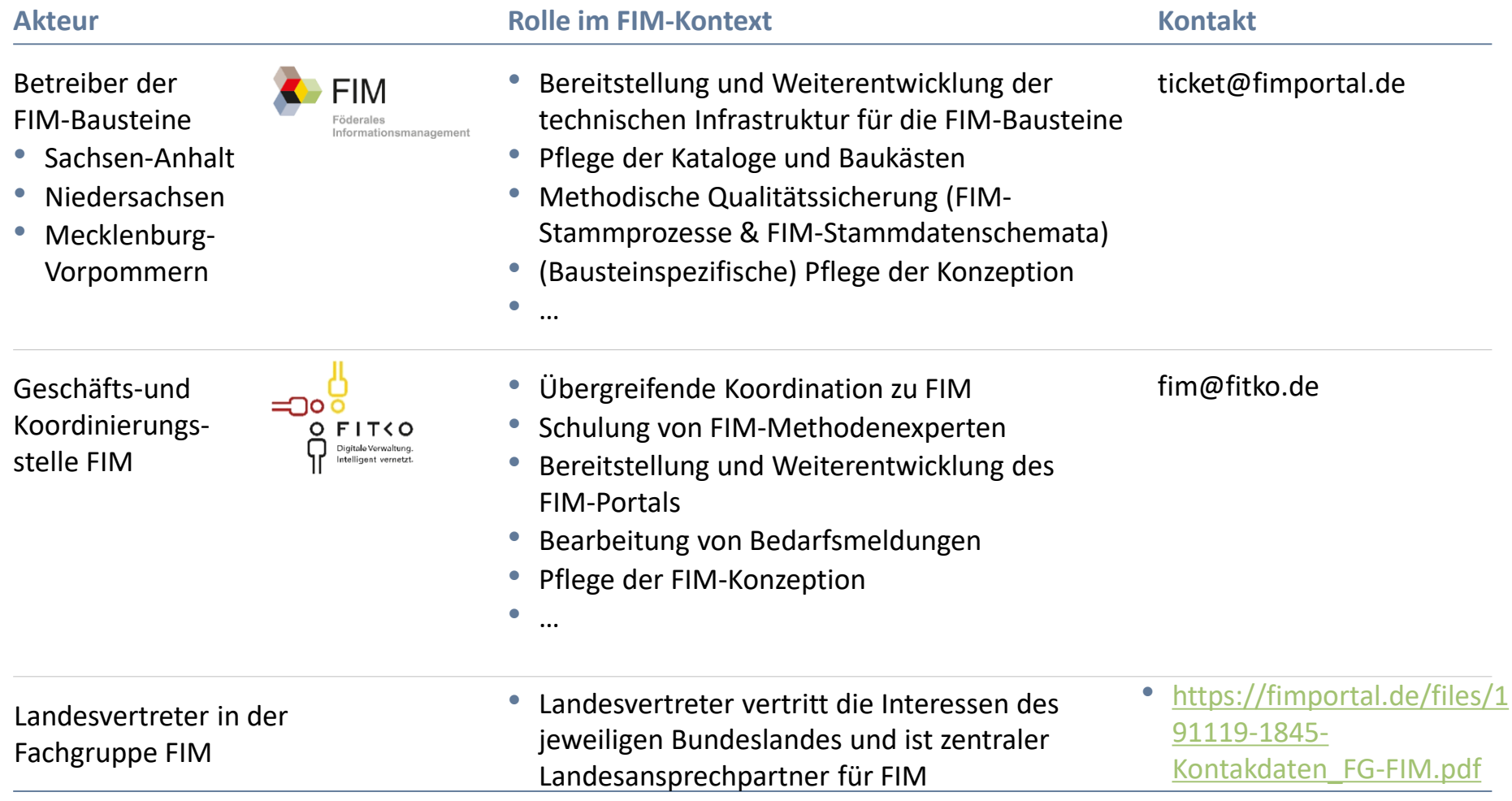

# **Übersicht über die wichtigsten Akteure im FIM-Kontext (2/2)**

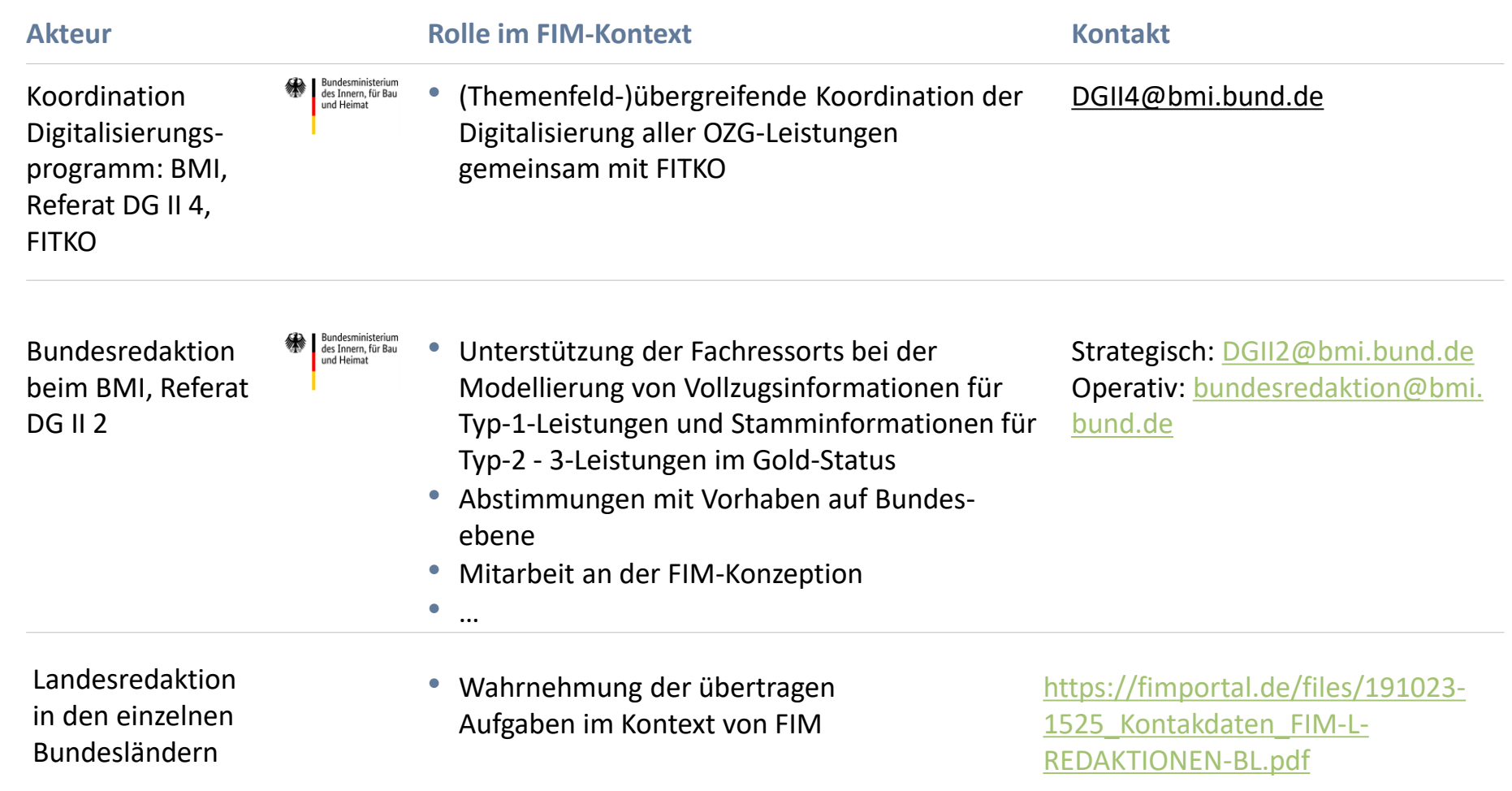

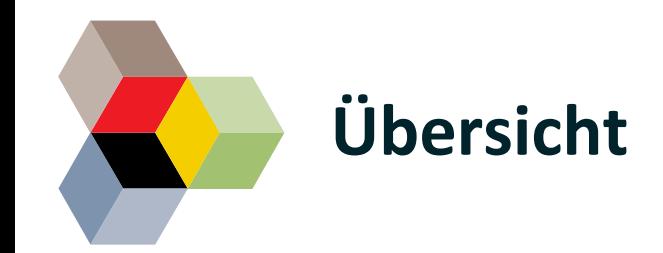

Erarbeitung von FIM-Stamminformationen und OZG-Referenzinformationen

Technische FIM-Infrastrukturen

Aufbau und Einsatz von FIM-Personalressourcen

Übersicht der wichtigsten Ansprechpartner im FIM-Kontext

**Übersicht über die wichtigsten Dokumente**

**In diesem Kapitel finden Sie Antworten zu folgenden Fragen**

- Welche Informationsdokumente liegen zur Umsetzung von FIM bereits vor?
- Wo können diese abgerufen werden?

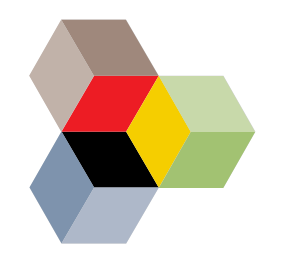

### **Links zu relevanten Konzepten und Informationsdokumenten**

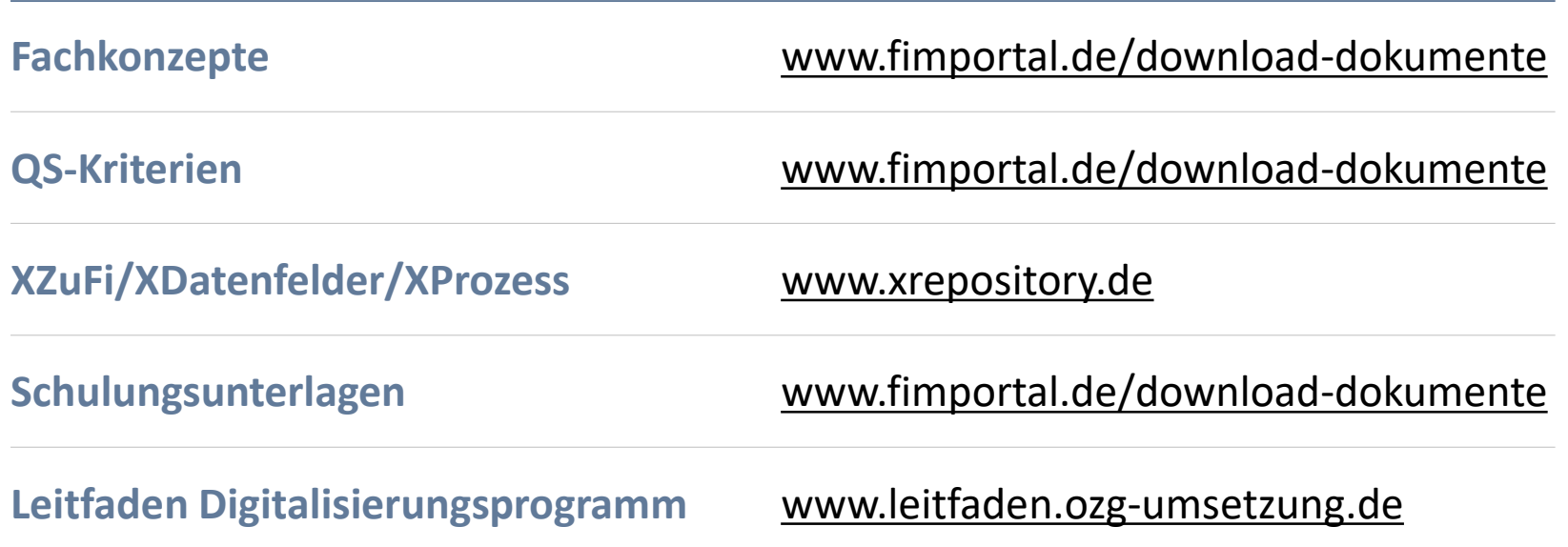

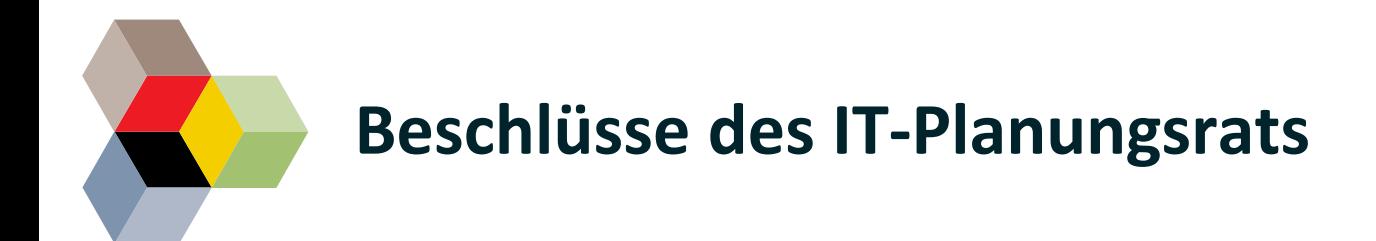

**Entscheidung 2016/29 Absatz 1 in der 21. Sitzung des IT-Planungsrats vom 13.10.2016** "Steuerungsprojekt Föderales Informationsmanagement (FIM)" – Ab 1. Januar 2017 ist FIM eine Anwendung des IT-PLR

#### **Entscheidung 2018/23 Ziffer 2 in der 26. Sitzung des IT-PLR vom 28.06.2018 "Föderales Informationsmanagement (FIM) - Verbindlichkeit der FIM-Methodik"**

"Der IT-Planungsrat strebt die Nutzung der FIM-Methodik durch Bund, Länder und Kommunen bei der Digitalisierung von Verwaltungsleistungen nach dem OZG an."

**Entscheidung 2018/40 Ziffer 2 in der 27. Sitzung des IT-PLR vom 25.10.2018 "Portalverbund"** 

"Im Portalverbund sind die Inhalte der FIM-Bausteine zu verwenden. Die Qualitätsanforderungen der GK FIM sind einzuhalten."

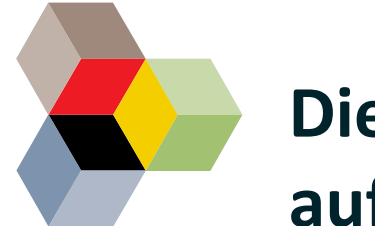

### **Dieses Dokument steht in der aktuellsten Version auf der OZG Informationsplattform zur Verfügung**

**Login auf der OZG Informationsplattform https://informationsplattform.ozg-umsetzung.de/ Klick auf Reiter Material Downloads**

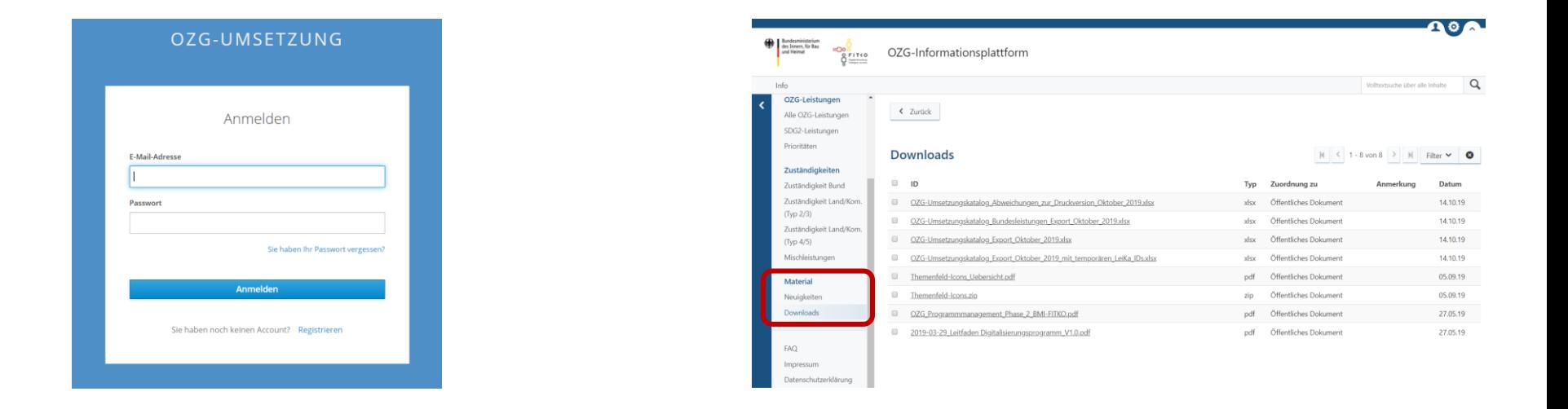

#### **Direktlink**:

https://informationsplattform.ozg-umsetzung.de/iNG/app/docs?t=Dokumente&nav=RegKO\_RO&tb=docs